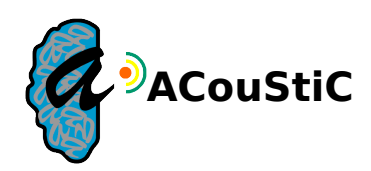

## **Protocole du fantôme**

But : Il s'agit de vérifier que la transformation calculée par pyDBS permettant de passer du repère du cadre au repère de l'image CT Pre Op est correcte. Nous effectuons cette vérification car nous avons constaté une différence non négligeable entre les valeurs de la trajectoire dans le repère du cadre Leksell calculées par Stealth et celles calculées par pyDBS.

## Procédure de vérification :

Nous allons réaliser une image CT d'un fantôme avec un crâne. Un cadre stéréotaxique Leksell sera fixé autour de ce crâne.

Une fois l'image CT prise, nous testerons uniquement le pipeline de détection du cadre en l'adaptant pour pouvoir fonctionner uniquement avec une image CT. Ce pipeline calculera une transformation permettant de passer du repère du cadre au repère de l'image CT Pre Op.

Pour exécuter ce pipeline, il faut disposer d'un masque binaire du cerveau. Ce masque sert à supprimer les artefacts qui n'appartiennent pas au cadre. Or, nous n'avons pas un tel masque. Si des artefacts apparaissent sur l'image CT du fantôme, nous allons segmenter manuellement l'intérieur du crâne de l'image CT. L'image ainsi obtenue sera le masque binaire de l'intérieur du crâne du fantôme.

A l'intérieur du crâne, nous allons créer une cible, représentée par une petite bille de plomb et nous percerons un trou dans le crâne du fantôme qui sera notre point d'entrée. Nous ferons varier les paramètres du cadre Leksell (ring, arc, target (x,y,z), depth) de telle sorte que le bout de l'électrode touche la cible. Nous convertirons ces paramètres dans le repère de l'image CT à l'aide de la transformation fournie par le pipeline de détection du cadre. Par simple lecture visuelle des coordonnées du point cible et du point d'entrée sur l'image CT, nous pourrons comparer avec les coordonnées calculées par pyDBS et par Stealth. Afin d'évaluer l'erreur, nous réaliserons l'opération inverse. Nous convertirons les coordonnées de la trajectoire lues sur l'image CT dans le repère du cadre et nous calculerons la différence avec les véritables coordonnées du cadre.

## Réalisation du fantôme :

Nous disposons d'un crâne qui nous servira pour le fantôme. Dans ce crâne, nous réaliserons 3 petits trous qui feront office de point d'entrée de la trajectoire. Nous pourrons ainsi tester 3 cas. Nous fixerons un cadre stéréotaxique autour de ce crâne le jour de la CT. Nous collerons un stylo à billes à l'intérieur du crâne. Si besoin, nous le couperons. Au bout de ce stylo à billes, nous fixerons une petite bille de plomb. Cette bille sera notre point cible. Nous réaliserons une image CT de ce fantôme avec le même protocole imagerie que la clinique.